# **Uživatelský návod ovladače 8AS do profilu**

LED ovladač s PWM technologií řízení určený pro jednobarevné LED světelné zdroje, slouží k zapnutí, vypnutí, regulaci intenzity. Možnost instalace pod kryt ALU profilu.

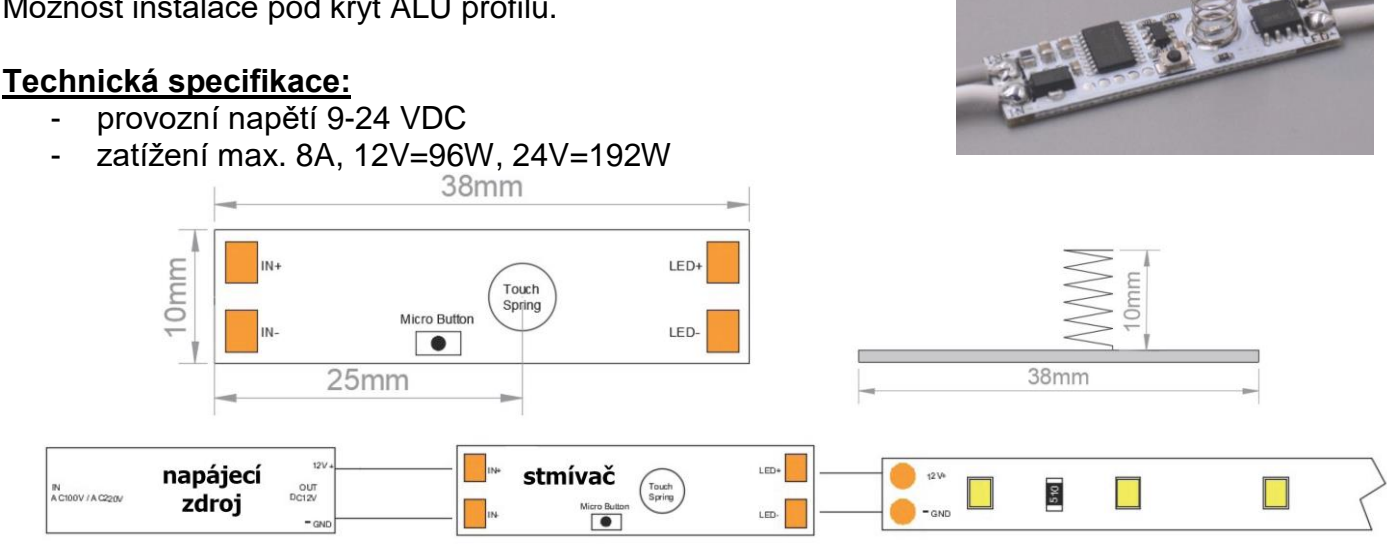

## **Připojení přijímače:**

Připojené kabely 20AWG v silikonové izolaci, délka 80 mm, šedý +, bílý –, IN - vstup, LED - výstup

#### **Funkce na ovladači :**

Mikro tlačítkem můžeme nastavit intenzitu modré kontrolky LED a také funkci stmívání.

#### **Nastavení intenzity kontrolky:**

Připojte napájení a zapněte ovladač. Krátkým opakovaným stiskem mikrotlačítka nastavujete intenzitu, přidržením vypnete úplně.

#### **Nastavení stmívání:**

Připojte napájení ke stmívači a zároveň podržte déle jak 6s mikrotlačítko, modrá LED se rychle rozbliká, jakmile zhasne, tlačítko stále držte a ihned druhý prst podržte na pružince a nechte modrou LED zablikat tolikrát, jaký mód chcete nastavit, pak ihned prst z pružinky a tlačítka uvolněte. Stmívač restartujte. Pokud se Vám nepovedlo, opakujte znovu, 5x bliknutí při nastavování zůstane stmívač v původním nastavení.

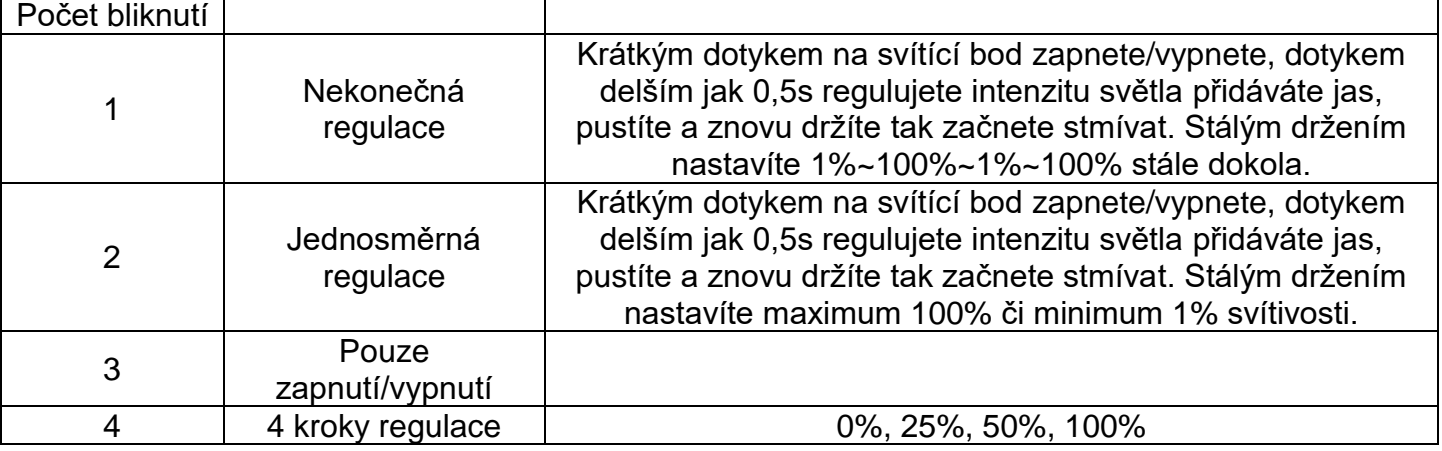

### **Řešení problému:**

**Pokud ovladač nereaguje korektně, doporučujeme po nalepení a zaklopení krytem profilu odpojit od napájení a znovu připojit, ovladač by se měl nakalibrovat a potom funguje bez problému**.

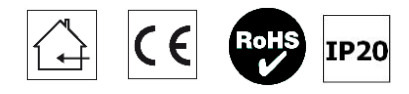